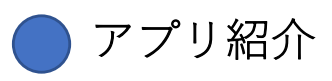

関連するアプリを紹介します。

PDF編集 学習支援で、PDF編集は重要な機能です。

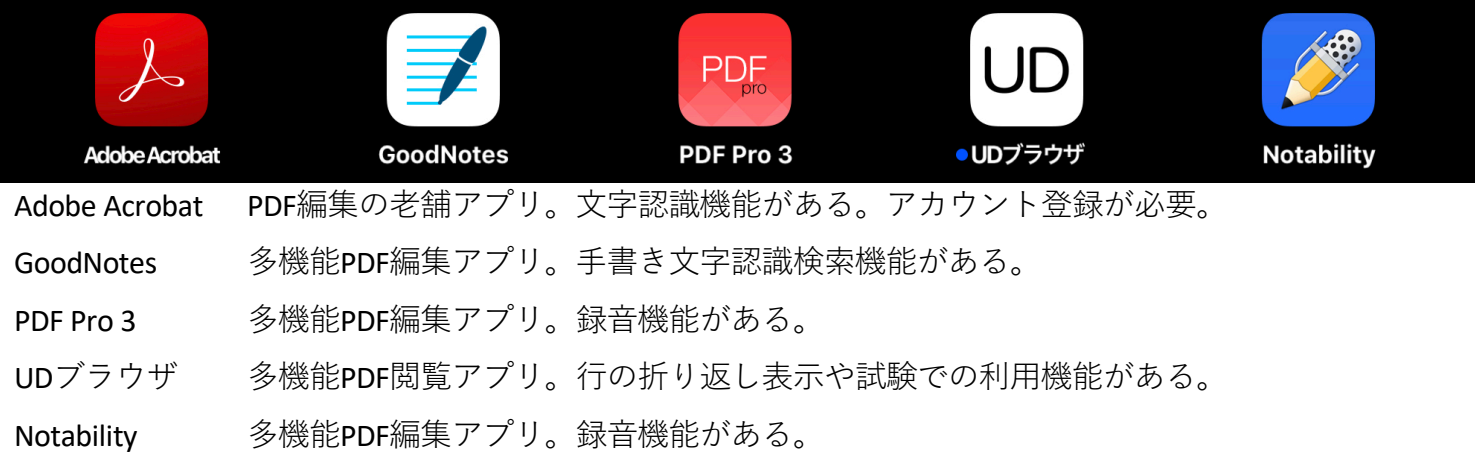

## 取り込み 写真で撮って、整形したり、文字認識機能です。

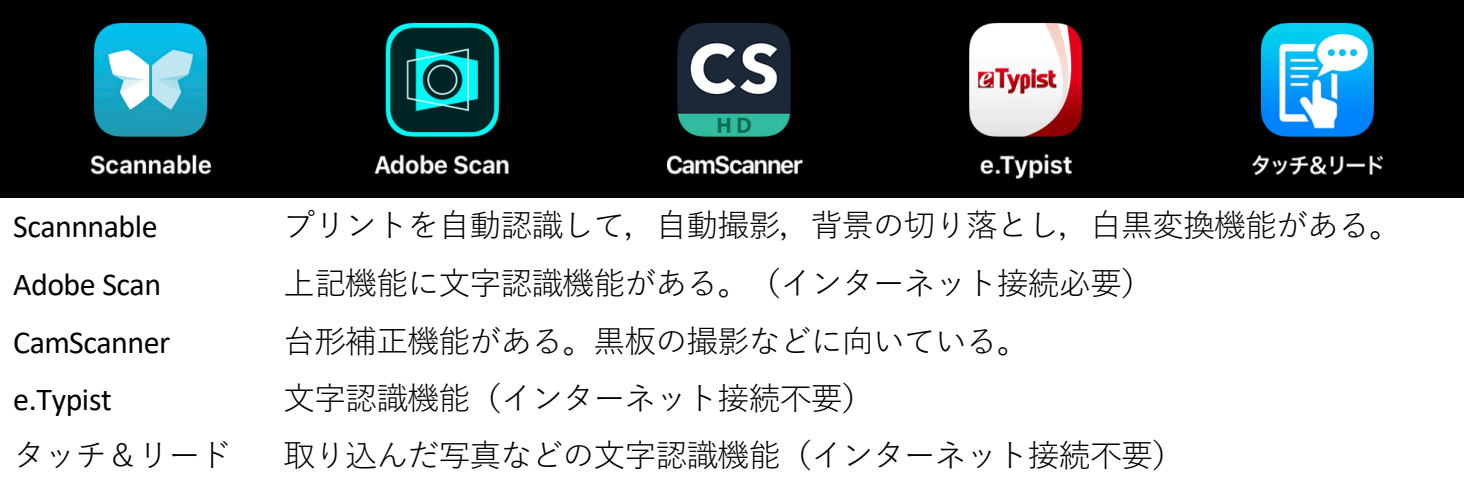

## その他 いろいろな機能のアプリです。

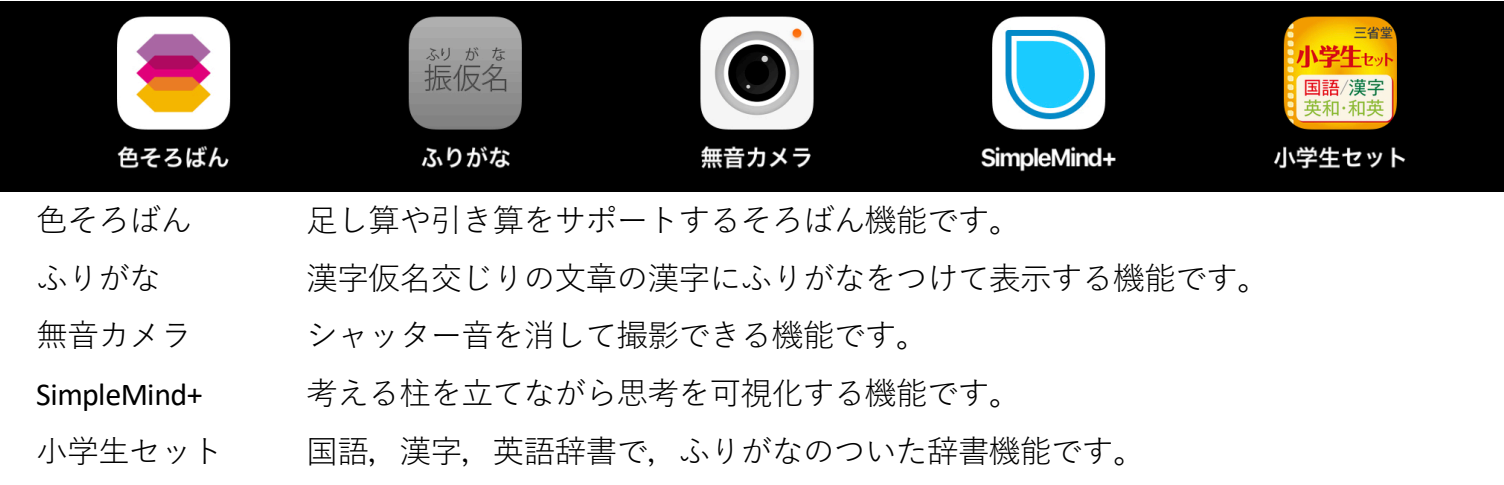